#### Industrial Gateway Builder

# IoT Studio

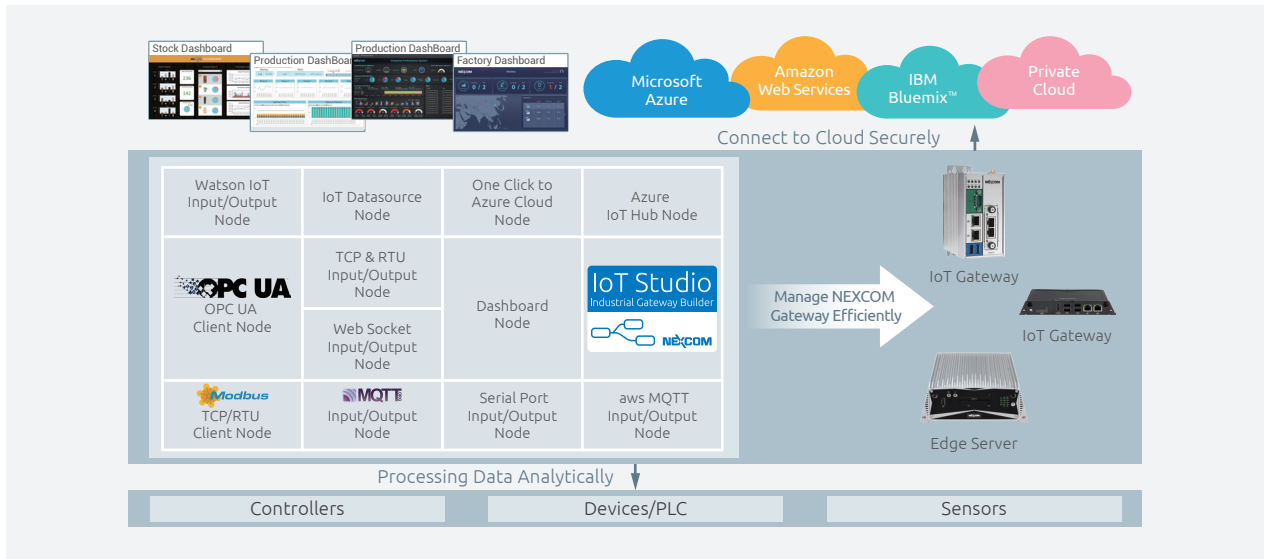

#### Main Features

- Ready-to-use IoT gateway to accelerate IoT project deployment
- Easy connectivity via IoT studio, drag-and-drop managing data flow Open architecture support both Windows-based and Yocto-based
- IoT gateway
- One-click deployment from gateway to cloud
- Cloud SCADA presentation
- Real-time information response
- Support Modbus/RTC and Modbus/TCP master, OPC-UA client for field devices/controller data concentration
- Connect to cloud securely with verified MQTT and AMQP nodes

### Product Overview

IoT Studio, powere by Node.js and IBM Node-RED, is a web-based configuration tool to spur developers to swiftly build up IoT applications with simple clicks, drags, and drops of the integral functions or the ideas of innovation can come true sooner and the inventions can spread wider.

# Specifications

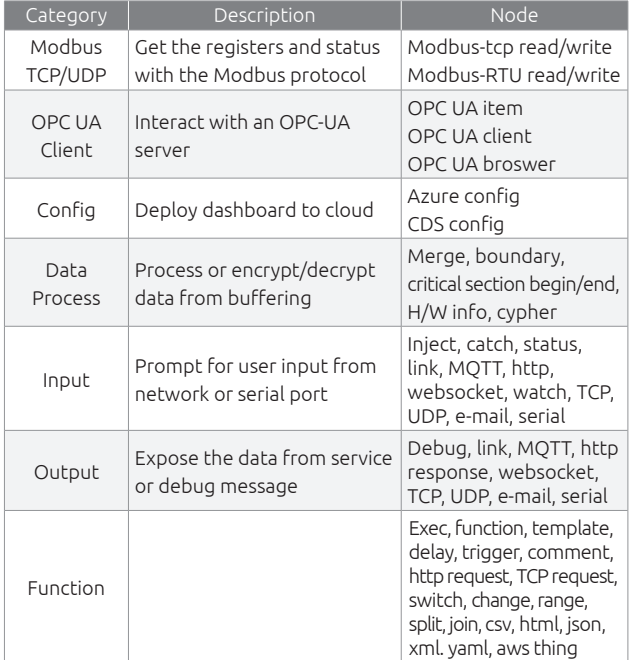

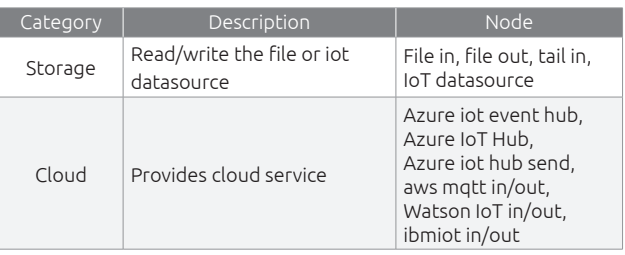

#### Support OS

- Windows 7/8/8.1/10 32-bit/64-bit
- HyperX

#### Others

- IoT Studio configuration utility in Windows version
- InstallShield supported. (English/Tradition Chinese/Simple Chinese)

# Ordering Information

- IoT Studio Std (P/N: 6014605304X00) IoT Studio Standard label for IoT gateway ver: 2.0
- IoT Studio Pro (P/N: 6014605305X00) IoT Studio Professional label for IoT gateway ver: 2.0

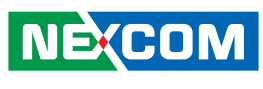

www.nexcom.com

**NECOM**